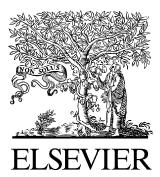

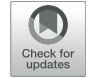

Available online at www.sciencedirect.com

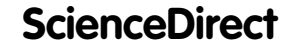

**Cognitive Systems RESEARCH** 

[Cognitive Systems Research 57 \(2019\) 216–227](https://doi.org/10.1016/j.cogsys.2018.10.023)

www.elsevier.com/locate/cogsys

# A hybrid neutrosophic multiple criteria group decision making approach for project selection

Mohamed Abdel-Basset<sup>a,\*</sup>, Asmaa Atef<sup>a</sup>, Florentin Smarandache<sup>b</sup>

<sup>a</sup> Department of Decision Support, Faculty of Computers and Informatics, Zagazig University, Sharqiyah, Egypt Math & Science Department, University of New Mexico, Gallup, NM 87301, USA

Received 16 August 2018; received in revised form 28 September 2018; accepted 4 October 2018 Available online 2 November 2018

### Abstract

The project selection is one of the most important phases of a project life cycle. The project selection is considered as a Multi-Criteria Decision-Making (MCDM) problem. This research aims to study the integration between Technique for Order Preference by Similarity to Ideal Solution (TOPSIS) into Decision-Making Trial and Evaluation Laboratory (DEMATEL) under neutrosophic environment to provide a new technique for making a decision regarding the choice of appropriate project (project selection) as one of the most important phases of the project life cycle. Projects are selected by comparing them against many criteria. Criteria are evaluated based on expert's opinion. Sometimes experts cannot give reliable information due to the non-deterministic environment. The neutrosophic set theory will be used to handle and overcome the ambiguity or lack of confirmation of information. The criteria are weighted by DEMA-TEL, then the best project alternative is selected using TOPSIS. In the proposed model, each pairwise comparison judgments is symbolized as a trapezoidal neutrosophic number. Experts will focus only on  $(n - 1)$  judgments for n alternatives to overcome the difficulties of  $[(n * (n - 1))/2]$  consistence judgments in case of increasing number of alternatives. A numerical example is developed to show the validation of the suggested model in the neutrosophic environment.

2018 Elsevier B.V. All rights reserved.

Keywords: Project life cycle; Project selection; TOPSIS; DEMATEL; Neutrosophic set; Trapezoidal neutrosophic number

#### 1. Introduction and related works

A project is a set of related activities that are employed to accomplish some goals. Any project has a life cycle. It has been widely recognized that the selection of a project is a critical phase of project life cycle. A life cycle of a project consists of four stages, as shown in [Fig. 1](#page-1-0). The fastest and most important stage in the life cycle of a project is the project selection after the identification and evaluation of the project. Project life cycle always starts with the client by choosing the appropriate project from a set of available

\* Corresponding author. E-mail address: [analyst\\_mohamed@zu.edu.eg](mailto:analyst_mohamed@zu.edu.eg) (M. Abdel-Basset).

<https://doi.org/10.1016/j.cogsys.2018.10.023> 1389-0417/ $\odot$  2018 Elsevier B.V. All rights reserved. alternatives (projects) for investment or for any other purposes. Once the project is selected, the second stage is the planning of the project by defining and determining the scope of the work, basic schedule, time tradeoffs, and resource consideration in a project. The third stage is project implementation, and finally, the project completion.

In this research, we focus on the fastest and most important stage of the project life cycle, i.e. the project selection phase. Project selection is considered as a multi-criteria decision-making (MCDM) problem, where the choice of the preferred project among several projects depends on the differentiation between projects based on certain criteria. There are many studies (Aragonés-Beltrán, Chaparro-González, Pastor-Ferrando, & Pla-Rubio,

<span id="page-1-0"></span>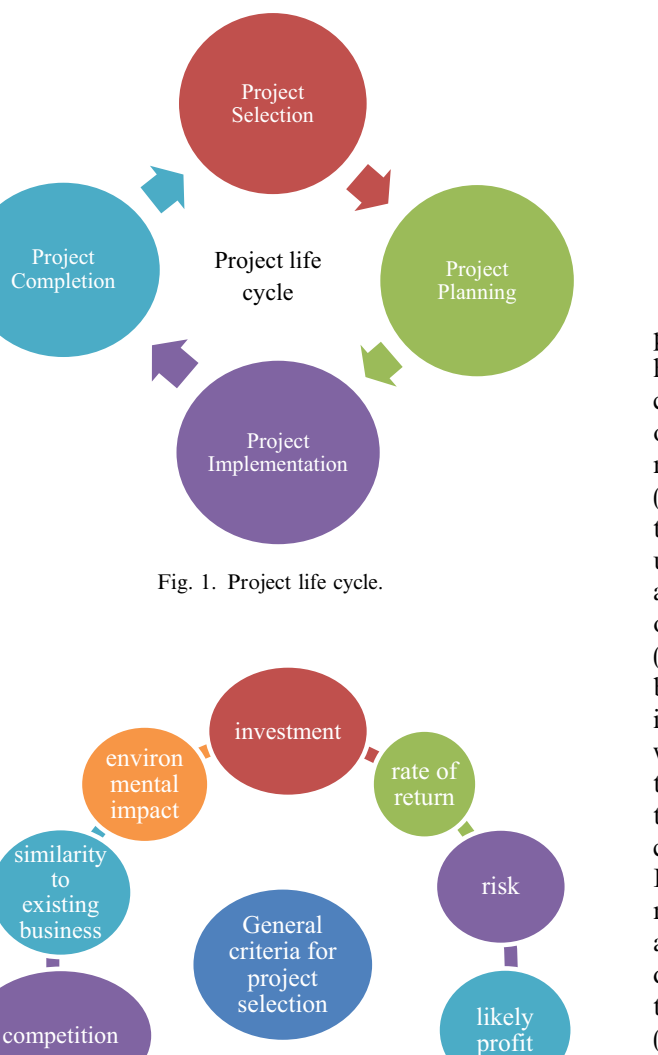

Fig. 2. Main and general criteria for project selection.

expected life

flexibility

π

pay

[2014; Greco, Figueira, & Ehrgott, 2005; Lee & Kim, 2000,](#page-10-0) [2001; Meredith & Mantel, 2011; Pohekar &](#page-10-0) Ramachandran, 2004; San Cristóbal, 2011; Santhanam & [Kyparisis, 1995; Schwalbe, 2015; Zavadskas, Turskis,](#page-10-0) Tamošaitiene, & Marina, 2008) that discussed the most important criteria on which to choose the best project among several projects. There are several important criteria related to the project selection. These criteria are investment, rate of return, risk, likely profit, pay back, similarity to existing businesses, expected life, flexibility, environmental impact, and competition, as shown in Fig. 2. Multicriteria evaluation for project selection is a comparison between several alternatives of the project against some of criteria, as shown in Fig. 3, where rarely would one

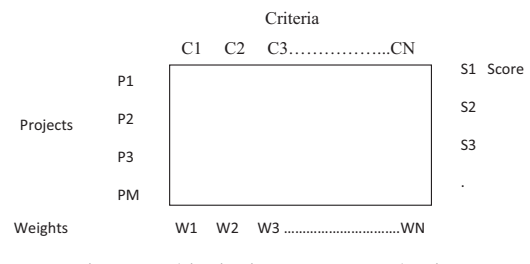

Fig. 3. Multi-criteria (MCDM) evaluation.

project emerge as the best on all chosen criteria. If that happens, it is a dominant project and it should be clearly chosen, but if this is not the case, as it happens in most of the real situations, we should compare the different alternatives on different sets of chosen criteria. The criteria ([Fig. 4\)](#page-2-0) are divided into tangible criteria and intangible criteria. The tangible criteria are the measurable criteria in units (e.g., payback period criterion measured in years and investments measured in millions of dollars, and so on). The intangible criteria are non-measurable criteria (such as risk measured not in a unit that may be expressed by very high, high, medium, low or very low). In case of intangible criteria, we should develop a scale. In this paper, we use the scale of  $(0-1)$  instead of  $(1-9)$ . There are many techniques used for evaluated the criteria and selecting the best alternative among several ones considering several criteria such as AHP, ANP, Delphi, MOORA, and so on. In this research, we weighted the criteria using the neutrosophic DEMATEL and then select the best project alternative using neutrosophic TOPSIS. Multi-criteria decision-making problem (MCDM) is a formal and systematic way of decision-making on complex problems ([Daneshvar Rouyendegh, 2011\)](#page-11-0). Hwang and Yoon ([Wang and Yoon, 1981](#page-11-0)) proposed one of the most used methods for MCDM; this method is TOPSIS (Technique for order preference by similarity to an ideal solution). Then the proposed set theories have provided the different multi-criteria decision-making methods. TOPSIS method is used to weight and compare set of alternatives against a set of criteria and select the best one. The alternatives are compared by the distance between alternatives and the optimal solution, where the best alternative is of the shortest distance from the optimal solution and the worst alternative is of the largest distance from the optimal solution. Many research focus on MCDM methods used fuzzy data ([Bayrak, Celebi, & Ta](#page-11-0)şkin, 2007; Carlsson and Fullér, [1996; Chan, Kumar, Tiwari, Lau, & Choy, 2008; Chen,](#page-11-0) [2000; Chu, 2002; Haq & Kannan, 2006; Izadikhah, 2009;](#page-11-0) Jahanshahloo, Lotfi, & Izadikhah, 2006a, 2006b; Önüt, [Kara, & I](#page-11-0)s[ik, 2009; Tsaur, Chang, & Yen, 2002](#page-11-0)). Fuzzy sets focus only on the membership value and don't aware about non membership functions and indeterminacy value. Fuzzy sets unable to deal with ambiguity and non deterministic conditions. So we used neutrosophic set to deal and overcome the lack of certain information and uncertainty conditions. Boran, Genç, Kurt, and Akay (2009) suggested TOPSIS method under intuitionistic fuzzy

<span id="page-2-0"></span>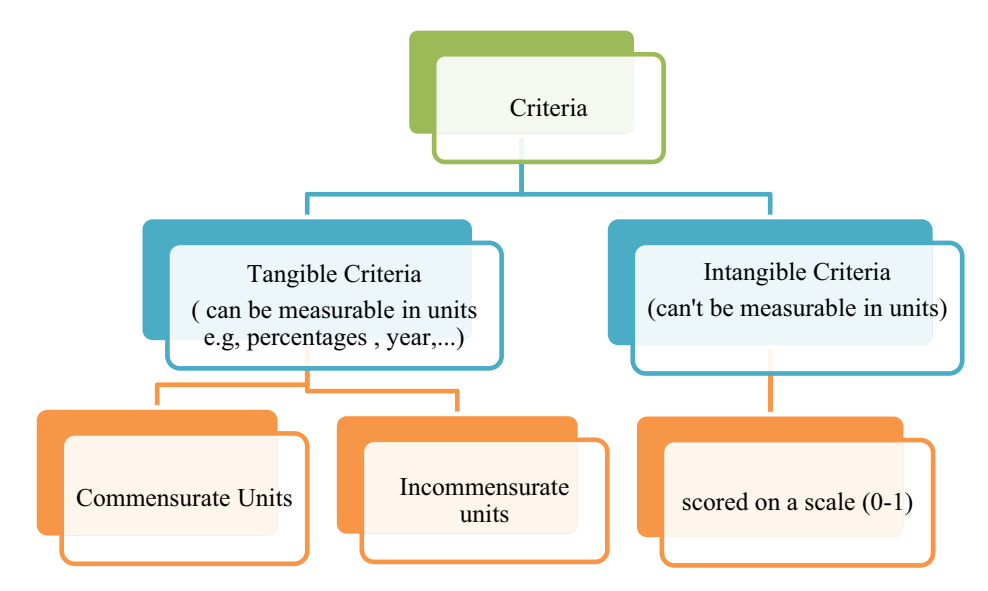

Fig. 4. Types of criteria based on their measurable.

environment. [Ye \(2010\)](#page-11-0) extended the TOPSIS technique in interval-valued intuitionistic fuzzy sets. Science and Human Affairs Program of the Battelle Memorial Institute of Geneva founded DEMATEL method in the period from 1972 to 1979. Today it's become one of the most widely used tool for evaluating and weighting different criteria related to specific problem [Chiu, Chen, Tzeng, & Shyu,](#page-11-0) [2006; Liou, Tzeng, & Chang, 2007; Tzeng, Chiang, & Li,](#page-11-0) [2007; Wu and Lee, 2007; Lin and Tzeng, 2009\)](#page-11-0). [Yang,](#page-11-0) [Shieh, Leu, and Tzeng \(2008\)](#page-11-0) applied DEMATEL to study and analyze the relationship of reasons and effect among weighted criteria or to conclude interrelationship among factors ([Broumi, Bakali, Talea, & Smarandache, 2016\)](#page-11-0). In this research, we combine the TOPSIS into DEMATEL under neutrosophic set to solve the project selection problem.

### 2. Preliminaries

Neutrosophic theory was developed by Florentin Smarandache in 1998. In this section, we present definitions involving neutrosophic sets, single-valued neutrosophic sets, trapezoidal neutrosophic numbers, and operations on trapezoidal neutrosophic numbers.

Definition 1 [El-Hefenawy, Metwally, Ahmed, & El-](#page-11-0)[Henawy, 2016](#page-11-0).. Let X be a space of points and  $x \in X$ . A neutrosophic set  $A$  in  $X$  is defined by a truth-membership function  $T_A(x)$ , an indeterminacy-membership function  $I_A(x)$  and a falsity-membership function  $F_A(x)$ ,  $T_A(x)$ ,  $I_A(x)$  and  $F_A(x)$  are real standard or real nonstandard subsets of  $]-0$ , 1+[. That is  $T_A(x):X\to ]-0$ , 1+  $[I_A(x):X\rightarrow]$ -0, 1+[ and  $F_A(x):X\rightarrow]$ -0, 1+[. There is no restriction on the sum of  $T_A(x)$ ,  $I_A(x)$  and  $F_A(x)$ , so  $0-\leq$  $\sup(x) + \sup x \leq 3+$ .

Definition 2 ([Abdel-Baset, Hezam, & Smarandache, 2016;](#page-10-0) [El-Hefenawy et al., 2016; Hezam, Abdel-Baset, &](#page-10-0) [Smarandache, 2015; Saaty, 2006.](#page-10-0)). Let  $X$  be a universe of discourse. A single valued neutrosophic set  $A$  over  $X$  is an object taking the form  $A = \{ \langle x, T_A(x), I_A(x), F_A(x), \rangle : x \rangle \}$  $\in X$ , where  $T_A(x): X \to [0, 1]$ ,  $I_A(x): X \to [0, 1]$  and  $F_A(x):$  $X\rightarrow[0, 1]$  with  $0\leq T_A(x) + I_A(x) + F_A(x) \leq 3$  for all  $x \in$ X. The intervals  $T_A(x)$ ,  $I_A(x)$  and  $F_A(x)$  represent the truth-membership degree, the indeterminacy-membership degree and the falsity membership degree of  $x$  to  $A$ , respectively. For convenience, a Single Valued Neutrosophic (SVN) number is represented by  $A = (a, b, c)$ , where a, b,  $c \in [0, 1]$  and  $a + b + c \leq 3$ .

Definition 3 [Mahdi, Riley, Fereig, & Alex, 2002.](#page-11-0). Suppose  $\alpha_a$ ,  $\theta_a$ ,  $\beta_a$   $\in$  [0, 1] and  $a_1$ ,  $a_2$ ,  $a_3$ ,  $a_4 \in$  R, where  $a_1 \le a_2 \le a_3$  $a_3 \le a_4$ . Then, a single valued trapezoidal neutrosophic number  $a = \langle (a_1, a_2, a_3, a_4); \alpha_a, \theta_a, \beta_a \rangle$  is a special neutrosophic set on the real line set R, whose truthmembership, indeterminacy-membership and falsitymembership functions are defined as:

$$
T_a(x) = \begin{cases} \alpha_a \left(\frac{x-a_1}{a_2-a_1}\right) & (a_1 \le x \le a_2) \\ \alpha_a & (a_2 \le x \le a_3) \\ \alpha_a \left(\frac{a_4-x}{a_4-a_3}\right) & (a_3 \le x \le a_4) \\ 0 & \text{otherwise} \end{cases} \tag{1}
$$

$$
I_a(x) = \begin{cases} \frac{(a_2 - x + \theta_a(x - a_1))}{(a_2 - a_1)} & (a_1 \le x \le a_2) \\ \alpha_a & (a_2 \le x \le a_3) \\ \frac{(x - a_3 + \theta_a(a^4 - x))}{(a_4 - a_3)} & (a_3 \le x \le a_4) \\ 1 & \text{otherwise} \end{cases} \tag{2}
$$

3. Methodology

$$
F_a(x) = \begin{cases} \frac{(a_2 - x + \beta_a(x - a_1))}{(a_2 - a_1)} & (a_1 \le x \le a_2) \\ \alpha_a & (a_2 \le x \le a_3) \\ \frac{(x - a_3 + \beta_a(a - a_1))}{(a_4 - a_3)} & (a_3 \le x \le a_4) \\ 1 & \text{otherwise,} \end{cases} \tag{3}
$$

where  $\alpha_a$ ,  $\theta_a$  and  $\beta_a$  typify the maximum truth-membership degree, the minimum indeterminacy-membership degree and the minimum falsity-membership degree, respectively. A single valued trapezoidal neutrosophic number  $a =$  $\langle (a_1, a_2, a_3, a_4); \alpha_a, \theta_a, \beta_a \rangle$  may express an ill-defined quantity of the range, which is approximately equal to the interval  $[a_2, a_3]$ .

**Definition 4** (*Izadikhah*, 2009; *Liou et al.*, 2007.). Let  $a =$  $\langle (a_1, a_2, a_3, a_4); \alpha_a, \theta_a, \beta_a \rangle$  and  $b = \langle (b_1, b_2, b_3, b_4); \alpha_b, \theta_b, \lambda_b \rangle$  $\beta_k$  be two single valued trapezoidal neutrosophic numbers, and  $Y \neq 0$  be any real number. Then:

1. Addition of two trapezoidal neutrosophic numbers:

$$
a+b = \langle (a_1+b_1, a_2+b_2, a_3+b_3, a_4+b_4); \alpha_a \land a'_b, \theta_a \land a'_b, \beta_a \land a'_b \rangle
$$

2. Subtraction of two trapezoidal neutrosophic numbers:

$$
a-b = \langle (a_1-b_4,a_2-b_3,a_3-b_2,a_4-b_1); \alpha_a \Diamond \phi_b, \theta_a \Diamond^{\prime} \theta_b, \beta_a \Diamond^{\prime} \beta_b \rangle
$$

3. Inverse of trapezoidal neutrosophic numbers:

$$
a^{-1} = \left( \left( \frac{1}{a_4}, \frac{1}{a_3}, \frac{1}{a_2}, \frac{1}{a_1} \right); \alpha_a, \theta_a, \beta_a \right) \text{ where } (a \neq 0)
$$

4. Multiplication of trapezoidal neutrosophic numbers by constant value:

$$
\mathbf{Y}\,\mathbf{a} = \begin{cases} \langle (\mathbf{Y}a_1, \mathbf{Y}a_2, \mathbf{Y}a_3, \mathbf{Y}a_4); \alpha_a, \theta_a, \beta_a \rangle & \text{if } (\mathbf{Y} > 0) \\ \langle (\mathbf{Y}a_4, \mathbf{Y}a_3, \mathbf{Y}a_2, \mathbf{Y}a_1); \alpha_a, \theta_a, \beta_a \rangle & \text{if } (\mathbf{Y} < 0) \end{cases}
$$

5. Division of two trapezoidal neutrosophic numbers:

$$
\frac{\tilde{a}}{\tilde{b}} = \begin{cases}\n\left\langle \left(\frac{a_1}{b_4}, \frac{a_2}{b_3}, \frac{a_3}{b_2}, \frac{a_2}{b_1}\right); \alpha_{\tilde{a}} \Lambda \alpha_{\tilde{b}}, \theta_{\tilde{a}} \nu \theta_{\tilde{b}}, \beta_{\tilde{a}} \nu \beta_{\tilde{b}} \right\rangle & \text{if } (a_4 > 0, b_4 > 0) \\
\left\langle \left(\frac{a_4}{b_4}, \frac{a_3}{b_3}, \frac{a_2}{b_2}, \frac{a_1}{b_1}\right); \alpha_{\tilde{a}} \Lambda \alpha_{\tilde{b}}, \theta_{\tilde{a}} \nu \theta_{\tilde{b}}, \beta_{\tilde{a}} \nu \beta_{\tilde{b}} \right\rangle & \text{if } (a_4 < 0, b_4 > 0) \\
\left\langle \left(\frac{a_4}{b_1}, \frac{a_3}{b_2}, \frac{a_2}{b_3}, \frac{a_1}{b_4}\right); \alpha_{\tilde{a}} \Lambda \alpha_{\tilde{b}}, \theta_{\tilde{a}} \nu \theta_{\tilde{b}}, \beta_{\tilde{a}} \nu \beta_{\tilde{b}} \right\rangle & \text{if } (a_4 < 0, b_4 < 0)\n\end{cases}
$$

#### 6. Multiplication of trapezoidal neutrosophic numbers:

## developed by Smarandache, and it treats the uncertainty and ambiguity by adding the indeterminacy besides truthi-

ness and falsity values. In this section, the framework of the proposed model is shown in Fig. 5, we present the proposed TOPSIS - DEMATEL based on the neutrosophic set model as follows: 3.1. The neutrosophic DEMATEL technique

Step1: We start with neutrosophic DEMATEL method for evaluating and weighting the important criteria affecting the project selection problem. To weight the criteria, we should do the following:

Fuzzy set theory was applied in many studies, but it focuses only on membership value. The intuitionistic fuzzy set theory developed by Atanassov, deals with membership and non-membership value. The neutrosophic set theory is

1. Select those experts who have great experiences in project management.

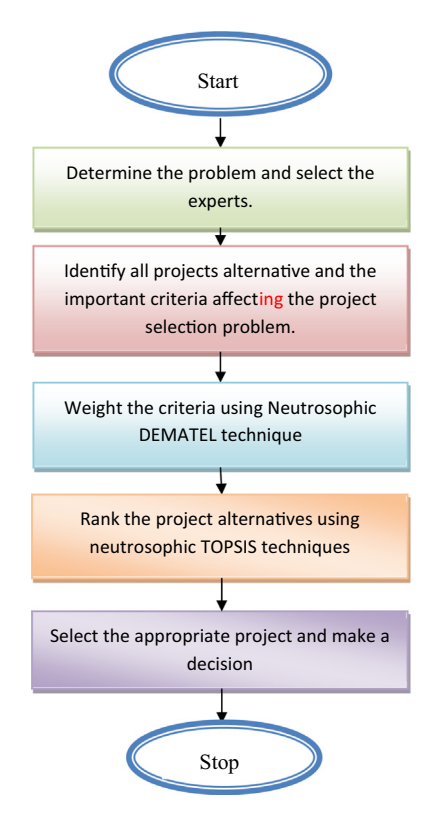

Fig. 5. The framework of the proposed model.

$$
\tilde{a}\tilde{b} = \begin{cases} \langle (a_1b_1, a_2b_2, a_3b_3, a_4b_4); \ \alpha_{\tilde{a}}\Lambda\alpha_{\tilde{b}}, \theta_{\tilde{a}}\nu\theta_{\tilde{b}}, \beta_{\tilde{a}}V\beta_{\tilde{b}} \rangle & \text{if } (a_4 > 0, b_4 > 0) \\ \langle (a_1b_4, a_2b_3, a_3b_2, a_4b_1); \ \alpha_{\tilde{a}}\Lambda\alpha_{\tilde{b}}, \theta_{\tilde{a}}\nu\theta_{\tilde{b}}, \beta_{\tilde{a}}V\beta_{\tilde{b}} \rangle & \text{if } (a_4 < 0, b_4 > 0) \\ \langle (a_4b_4, a_3b_3, a_2b_2, a_1b_1); \ \alpha_{\tilde{a}}\Lambda\alpha_{\tilde{b}}, \theta_{\tilde{a}}\nu\theta_{\tilde{b}}, \beta_{\tilde{a}}V\beta_{\tilde{b}} \rangle & \text{if } (a_4 < 0, b_4 < 0) \end{cases}
$$

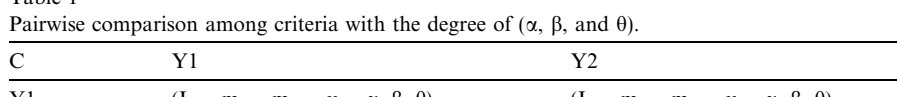

|    |                                                              |                                                              | .                       |                                                             |
|----|--------------------------------------------------------------|--------------------------------------------------------------|-------------------------|-------------------------------------------------------------|
|    | $(L_{11}, m_{111}, m_{11u}, u_{11}; \alpha, \beta, \theta)$  | $(L_{12}, m_{12l}, m_{12u}, u_{12i}, \alpha, \beta, \theta)$ | $\cdots$                | $(L_{1n}, m_{1n}, m_{1n}, u_{1n}; \alpha, \beta, \theta)$   |
|    | $(L_{21}, m_{211}, m_{21u}, u_{21i}, \alpha, \beta, \theta)$ | $(L_{22}, m_{22l}, m_{22u}, u_{22l}, \alpha, \beta, \theta)$ | $\cdots$                | $(L_{2n}, m_{2n}, m_{2n}, u_{2n}; \alpha, \beta, \theta)$   |
| .  |                                                              |                                                              | $\cdots$                |                                                             |
| Yn | $(L_{n1}, m_{n11}, m_{n1u}, u_{n1i}, \alpha, \beta, \theta)$ | $(L_{n2}, m_{n2l}, m_{n2u}, u_{n2i}, \alpha, \beta, \theta)$ | $\cdot$ $\cdot$ $\cdot$ | $(L_{nn}, m_{nnl}, m_{nnu}, u_{nn}; \alpha, \beta, \theta)$ |

Table 2

Crisp value relative to each expert.

| Criteria       | Y1            | V٦            | .             | Yn            |
|----------------|---------------|---------------|---------------|---------------|
| Y1             | $CV_{11}$     | $CV_{12}$     | $\cdots$      | $CV_{1n}$     |
| Y2             | $CV_{21}$     | $CV_{22}$     | $\cdots$      | $CV_{2n}$     |
| $\cdots$<br>Yn | <br>$CV_{n1}$ | <br>$CV_{n2}$ | $\cdots$<br>. | <br>$CV_{nn}$ |

- 2. List and identify the most important criteria affecting the project selection problem.
- 3. Each expert makes a pairwise comparison among the important related criteria (Y1, Y2, ..., Yn) in a trapezoidal neutrosophic number  $(l_{nm}, m_{nml}, m_{nmu}, u_{nm})$ , and also express the maximum truth-membership degree ( $\alpha$ ), the minimum indeterminacy-membership degree ( $\beta$ ), and the minimum falsity membership degree  $(\theta)$  of single valued neutrosophic numbers  $(l_{nm}, m_{nml}, m_{nmu}, u_{nmi}, \alpha)$ ,  $\beta$ ,  $\theta$ ), using a scale form(0–1) and focusing only on  $(n-1)$  consensus judgments [\(Abdel-Basset, Mohamed,](#page-10-0) [& Sangaiah, 2017\)](#page-10-0), as shown in Table 1.
- 4. Calculate the crisp value of each expert's opinion, as shown in Table 2, using the following equations:

$$
S(a_{ij}) = 1/16[a1 + b1 + c1 + d1] \times (2 + \alpha a - \theta a - \beta a)
$$
 (4)

$$
A(a_{ij}) = 1/16[a1 + b1 + c1 + d1] \times (2 + \alpha a - \theta a + \beta a)
$$
 (5)

5. Combine all experts' opinions in one integration matrix and calculate the average of expert's opinions by dividing all experts' opinion for each criterion by the number of experts (n) considered in the problem. Calculate average value for each value for each expert by dividing each value by the number of experts (n) as shown in Eq.  $(6)$ , and then combine all averaged values of the all of expert's opinion in one matrix called the initial directed relation matrix A, where a is  $n \times n$  matrix of pairwise comparisons by all expert,  $S = [S_{ij}]_{n \times n}$ , where S is the degree of each criterion i on criterion j.

 $CV_{11} = \frac{CV11n1 + CV11n2 + \dots + CV11nm}{n}$  (6)

6. Normalizing the initial direct relation matrix (A) using Eqs. (7) and (8).

$$
K = \frac{1}{\text{Max } (1 \le i \le n) \sum_{j=1}^{n} a_{ij}} \tag{7}
$$

$$
S = K \times A \tag{8}
$$

7. Obtaining the total relation matrix (T) by applying Eq. (9), where I is the identity matrix of the same size of S matrix obtained in the previous step.

$$
T = S \times (I - S)^{-1}
$$
\n(9)

8. Calculate the sum of rows (D) and the sum of columns (R), then calculate  $(R + D)$  and  $(R - D)$ , furthermore make a causal diagram between  $(R + D)$  and  $(R - D)$ , and arrange the criteria relative to their importance by weighting them.

Step 2: After weighting the criteria, we apply the neutrosophic TOPSIS method to compare between the set of projects alternatives against set weighted criteria obtained from step 1. To select the best project among several projects using neutrosophic TOPSIS, we should do the following:

1. Obtain the decision matrix between different project alternatives(Pi) and criteria (Yj) based on the opinion

Table 4 Crisp value of pairwise comparison relative to each expert.

|                | Y1                         | V٦        | .        | Yn                        |
|----------------|----------------------------|-----------|----------|---------------------------|
| P <sub>1</sub> | $CV_{11}$                  | $CV_{12}$ | $\cdots$ | $\mathrm{CV}_\mathrm{1n}$ |
| P <sub>2</sub> | $CV_{21}$                  | $CV_{22}$ | $\cdots$ | $CV_{2n}$                 |
| $\cdots$       |                            |           | $\cdots$ |                           |
| Pm             | $\mathbf{v}_{\mathrm{m1}}$ | $CV_{m2}$ | $\cdots$ | $"$ mn                    |

Table 3

| Decision matrix of pairwise comparisons based for each expert. |  |
|----------------------------------------------------------------|--|
|----------------------------------------------------------------|--|

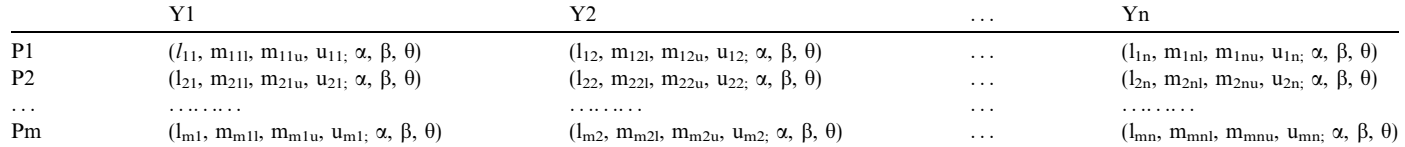

<span id="page-4-0"></span>Table 1

<span id="page-5-0"></span>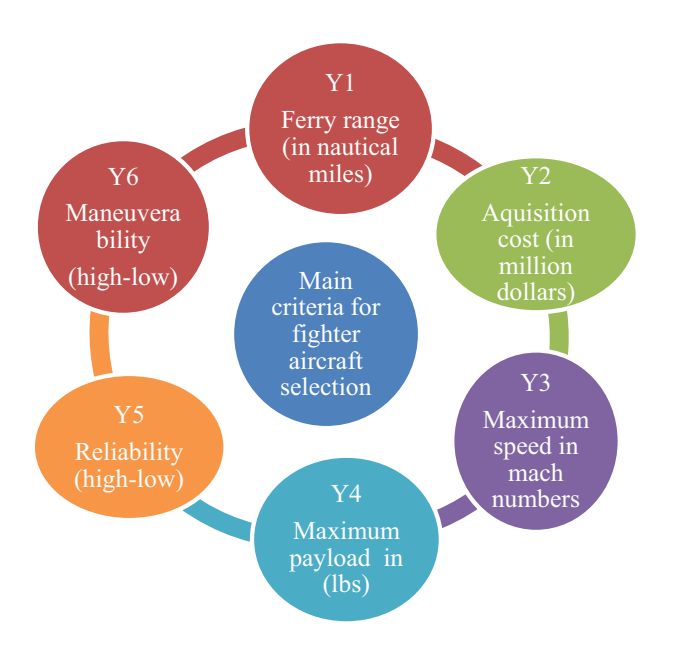

Fig. 6. Main criteria for fighter aircraft selection problem example.

of decision makers based on trapezoidal neutrosophic single values with  $(\alpha, \beta, \theta)$  and after using the numerical scale (0–1) for intangible criteria, as shown in [Fig. 3](#page-1-0) and expressed in [Table 3](#page-4-0).

- 2. Determine the crisp value of the decision matrix obtained in the previous matrix by Eqs. [\(4\) and \(5\)](#page-4-0), to obtain the following [Table 4.](#page-4-0)
- 3. In [Table 4,](#page-4-0) we evaluated each project alternative (Pi) by a set of criteria (Yj) because the criteria have not the same measuring units, and some of them are tangible and some are not tangible, as shown in the introduction. The next step is getting the normalized decision matrix, R, using the equation (10). The elements of normalized decision matrix are fractions between 0 and 1.

$$
\mathbf{r}_{ij} = \mathbf{Y}_{ij} / \text{sqroot} \ (\text{sum}, i = 1, \cdots, n \text{ of } \mathbf{Y}_{ij}^2)
$$
 (10)

4. Obtain the weighted decision matrix V taking into consideration the fact that the individual criteria have a certain weight (obtained from step 1 neutrosophic DEMATEL). We get V by multiplying each column of R by the corresponding weights, where  $W_{1*n}$  is the result of step 1.

$$
V_{m*n} = R_{m*n} * W_{1*n}
$$
 (11)

5. Obtain IDEAL  $(A^*)$  and Negative IDEAL  $(A^-)$  solutions from the weighted decision matrix V. where  $(A^*)$ is the best possibilities for each criterion among all alternatives in V and it's the largest value if profit and the smallest value in case of cost criterion measures. And  $(A<sup>-</sup>)$  is the worst possibilities for each criterion among all alternatives in V and it's the smallest value if profit criterion measure and largest if cost measurable criterion.

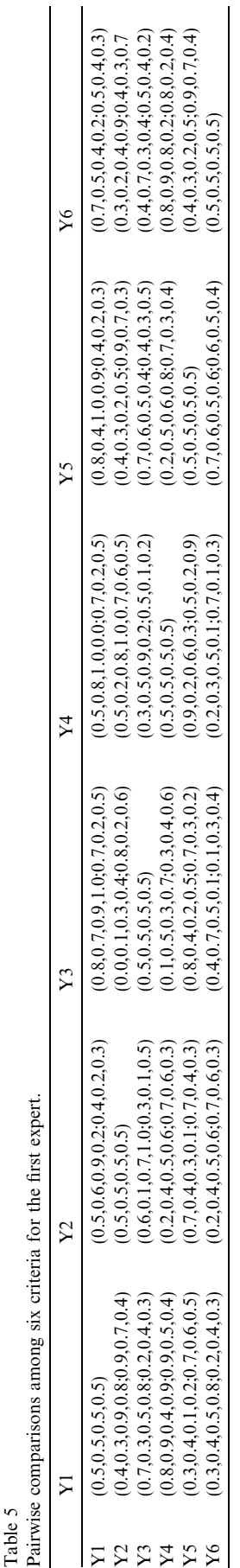

<span id="page-6-0"></span>The crisp matrix for expert 1.

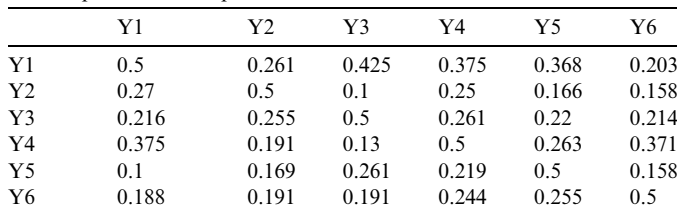

- 6. Calculate the separation measures from ideal  $(S_i^*)$  and negative ideal  $(S_i^-)$  Eqs. (12) and (13) solution for all alternatives  $i = 1, \ldots, m$ . where:
	- $S_i^* =$  [sqroot (sum of squares for j  $= 1, \dots, n \text{ of } (v_{ij} - v_i^*))$  $j^*$ ))] (12)  $S_i^-$  = [sqroot (sum of squares for j

 $= 1, \dots, n \text{ of } (v_{ij} - v_i^{-}))$  $\begin{pmatrix} -1 \\ 0 \end{pmatrix}$  (13)

7. Determine the relative closeness ideal solution; for each alternative calculate the relative closeness to the ideal solution  $(C_i^*, i = 1, \ldots, m)$  by Eq. (14). The closeness rating is a number between 0 and 1with 0 being the worst possible alternative and 1 being the best possible alternative.

$$
C_i^* = \frac{S_i^-}{(S_i^* + S_i^-)}
$$
(14)

1. Make a decision for selecting the preference alternative project and determine the preference order by arranging alternatives in descending order, based on the relative closeness value for each alternative.

#### 4. Illustrative example

This example illustrates the process of evaluating several projects and selects the best project using neutrosophic TOPSIS-DEMATEL, which is employed for weighting the different criteria affecting the process of projects evaluation. Then, a comparison is performed between the alternative projects and the weighted criteria. In this example, we consider four projects under the fighter aircraft selection. We consider six important criteria affecting the fighter aircraft selection. The six important criteria and their measurable units are presented in [Fig. 6](#page-5-0).

First, we apply the neutrosophic DEMATEL technique for weighting the main six criteria (in [Fig. 6\)](#page-5-0) for this problem, and then we apply the TOPSIS technique in the neutrosophic environment to select the best project. For more details, we follow the next steps:

Step 1: Start with neutrosophic DEMATEL by implementing the following:

1. Select the experts in project management field; we select three experts in this example.

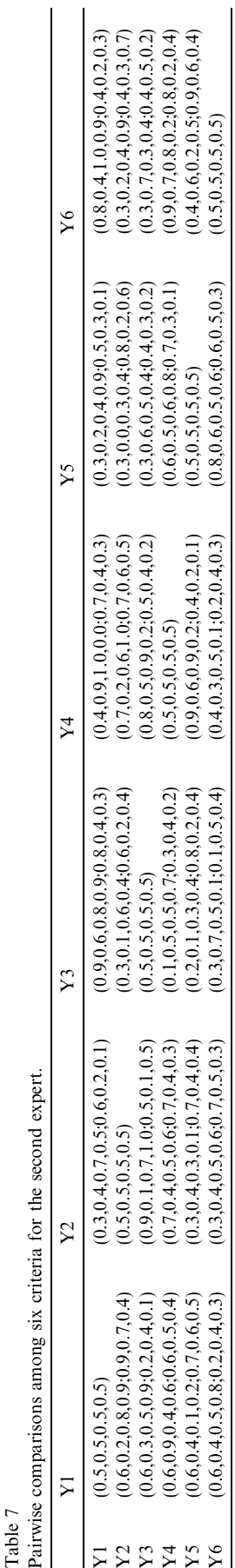

Table 8 The crisp matrix for the second expert 2.

|                | Y1    | Y2    | Y3    | Y4    | Y5    | Y6    |
|----------------|-------|-------|-------|-------|-------|-------|
| Y <sub>1</sub> | 0.5   | 0.273 | 0.42  | 0.263 | 0.236 | 0.368 |
| Y <sub>2</sub> | 0.281 | 0.5   | 0.175 | 0.25  | 0.125 | 0.158 |
| Y <sub>3</sub> | 0.244 | 0.321 | 0.5   | 0.285 | 0.214 | 0.181 |
| Y4             | 0.266 | 0.275 | 0.191 | 0.5   | 0.359 | 0.358 |
| Y <sub>5</sub> | 0.13  | 0.131 | 0.138 | 0.341 | 0.5   | 0.202 |
| Y6             | 0.216 | 0.214 | 0.12  | 0.122 | 0.281 | 0.5   |
|                |       |       |       |       |       |       |

- 2. Identify the main criteria affecting the fighter aircraft selection problem, as presented in [Fig. 6](#page-5-0).
- 3. Make pairwise comparison matrix for each expert based on the trapezoidal neutrosophic number to evaluate each criterion against the others, as shown in [Tables 5, 7, and 9](#page-5-0).
- 4. Calculate the crisp value for each pairwise comparison matrix (for each expert opinion) using Eqs. [\(4\),](#page-4-0) and [\(5\).](#page-4-0) These crisp values are presented in [Tables 6, 8,](#page-6-0) and [10.](#page-8-0)
- 5. Generate the initial directed matrix (s) by integrating the three matrices of expert's opinion using Eq. [\(6\).](#page-4-0) The initial directed matrix is displayed in [Table 11](#page-8-0).
- 6. Generate the generalized direct relation matrix by normalizing the initial directed matrix using Eq. [\(7\)](#page-4-0) to get the value of K, and then apply Eq.  $(8)$  to get the generalized direct relation matrix, as carried forth in [Table 12.](#page-8-0)

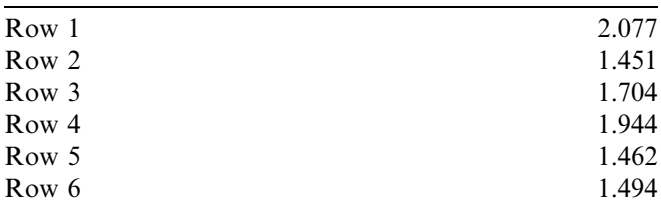

$$
K = \frac{1}{2.077}
$$

- 7. Calculate the total relation matrix using Eq. [\(9\)](#page-4-0), as introduced in [Table 13,](#page-8-0) where (I) is the identity matrix.
- 8. Calculate the sum of each row and column in the total relation matrix (T), then draw causal diagram between the summation of rows and columns as a horizontal line and the differences between rows and column as vertical axes, as pictured in [Fig. 7.](#page-8-0)

Sum of rows and columns

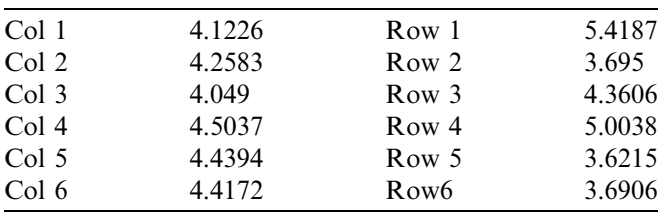

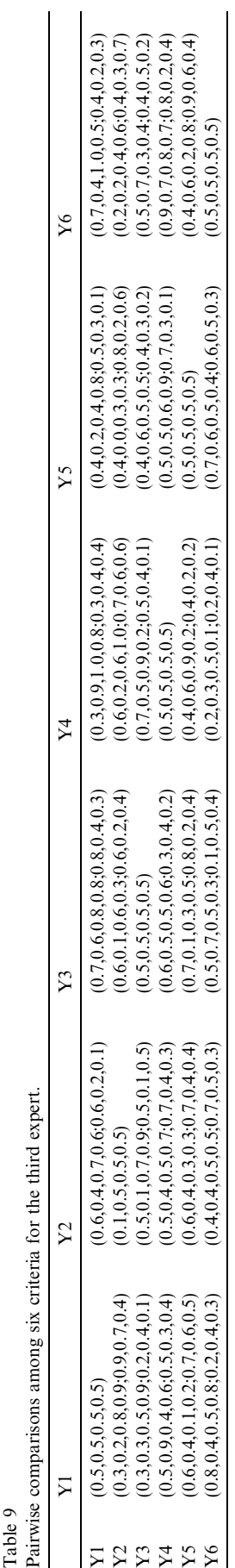

<span id="page-8-0"></span>Table 10 The crisp matrix for the third expert.

|                | Y1    | Y2    | Y3    | Y4    | Y5    | Y6    |
|----------------|-------|-------|-------|-------|-------|-------|
| Y1             | 0.5   | 0.331 | 0.381 | 0.282 | 0.236 | 0.309 |
| Y <sub>2</sub> | 0.248 | 0.5   | 0.2   | 0.225 | 0.125 | 0.123 |
| Y <sub>3</sub> | 0.213 | 0.261 | 0.5   | 0.288 | 0.238 | 0.202 |
| Y4             | 0.27  | 0.263 | 0.234 | 0.5   | 0.359 | 0.426 |
| Y5             | 0.13  | 0.19  | 0.22  | 0.263 | 0.5   | 0.238 |
| Y6             | 0.234 | 0.214 | 0.15  | 0.117 | 0.248 | 0.5   |

Table 11 The initial directed matrix.

|                | Y1    | Y2    | Y3    | Y4    | Y5    | Y6    |  |
|----------------|-------|-------|-------|-------|-------|-------|--|
| Y1             | 0.5   | 0.288 | 0.409 | 0.307 | 0.28  | 0.293 |  |
| Y <sub>2</sub> | 0.266 | 0.5   | 0.158 | 0.242 | 0.139 | 0.146 |  |
| Y <sub>3</sub> | 0.224 | 0.279 | 0.5   | 0.278 | 0.224 | 0.199 |  |
| Y4             | 0.304 | 0.243 | 0.185 | 0.5   | 0.327 | 0.385 |  |
| Y <sub>5</sub> | 0.12  | 0.163 | 0.206 | 0.274 | 0.5   | 0.199 |  |
| Y6             | 0.213 | 0.206 | 0.153 | 0.161 | 0.261 | 0.5   |  |
|                |       |       |       |       |       |       |  |

Table 12

The generalized direct relation matrix X.

|                | Y1       | Y2       | Y3                         | Y4       | Y5                | Y6       |
|----------------|----------|----------|----------------------------|----------|-------------------|----------|
| Y1             | 0.2405   | 0.138528 | 0.196729                   | 0.147667 | 0.13468           | 0.140933 |
| Y <sub>2</sub> | 0.127946 | 0.2405   | 0.075998                   | 0.116402 | 0.066859          | 0.070226 |
| Y <sub>3</sub> | 0.107744 | 0.134199 | 0.2405                     |          | 0.133718 0.107744 | 0.095719 |
| Y4             | 0.146224 | 0.116883 | 0.088985                   | 0.2405   | 0.157287          | 0.185185 |
| Y5             | 0.05772  | 0.078403 | 0.099086                   | 0.131794 | 0.2405            | 0.095719 |
| Y6             | 0.102453 |          | 0.099086 0.073593 0.077441 |          | 0.125541          | 0.2405   |
|                |          |          |                            |          |                   |          |
|                |          |          |                            |          |                   |          |

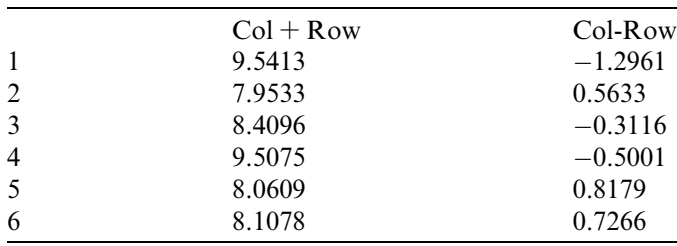

9. Weight the six criteria based on the causal diagram. The importance of all criteria is evaluated and ranked based on the expert's opinion and introduced in the causal

Table 13 The total relation matrix T.

|    | Y1     | Y2     | Y3     | Y4     | Y5     | Υ6     |  |  |  |
|----|--------|--------|--------|--------|--------|--------|--|--|--|
| Y1 | 0.9547 | 0.8651 | 0.9025 | 0.9166 | 0.8880 | 0.8918 |  |  |  |
| Y2 | 0.6164 | 0.7566 | 0.5401 | 0.6411 | 0.5680 | 0.5728 |  |  |  |
| Y3 | 0.6711 | 0.7220 | 0.8108 | 0.7538 | 0.7101 | 0.6928 |  |  |  |
| Y4 | 0.7956 | 0.7783 | 0.7128 | 0.9574 | 0.8641 | 0.8956 |  |  |  |
| Y5 | 0.5102 | 0.5502 | 0.5513 | 0.6478 | 0.7664 | 0.5956 |  |  |  |
| Y6 | 0.5746 | 0.5861 | 0.5315 | 0.5870 | 0.6428 | 0.7686 |  |  |  |
|    |        |        |        |        |        |        |  |  |  |

diagram as follows: the reliability criterion is the most important criterion for project selection (Y5), and the least important criterion is the ferry range (Y1).

Based on the expert's opinion and neutrosophic DEMATEL method, the weights of considered criteria relative to their importance are  $(0.1, 0.2, 0.1, 0.1, 0.3, ...)$ and 0.2).

Step 2: Apply the Neutrosophic TOPSIS for ranking the four projects and select the best one, by performing the following:

1. Obtain the decision matrix between the four project alternatives (P1-P4) and the six criteria (Y1-Y6) [Tables 14–17]. These values are crisp values, based on the opinion of decision-makers expressed by trapezoidal neutrosophic single values with  $(\alpha, \beta, \theta)$ , using the numerical scale  $(0-1)$  for intangible criteria [\[Fig. 8\]](#page-9-0).

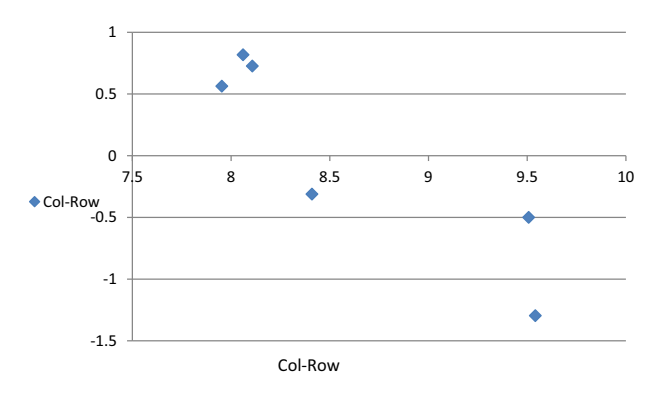

Fig. 7. The causal diagram for the six criteria.

Table 14 The decision matrix of the fighter aircraft selection.

|                | Y1             | V٦            | Y3           | .<br>Y4          | Y5                | Υ6                     |
|----------------|----------------|---------------|--------------|------------------|-------------------|------------------------|
| P <sub>1</sub> | $1500^{\circ}$ | $5.5^{\circ}$ | $2^{\sim}$   | $20,000^{\circ}$ | $Avg^{\sim}$      | $V\text{.high}^{\sim}$ |
| P <sub>2</sub> | $2700^{\circ}$ | $6.5^{\circ}$ | $2.5^{\sim}$ | $18,000^{\circ}$ | $Low^{\sim}$      | $Avg^{\sim}$           |
| P <sub>3</sub> | $200^\circ$    | $4.5^{\circ}$ | $1.8^\sim$   | $21,000^{\circ}$ | High <sup>~</sup> | High <sup>~</sup>      |
| P <sub>4</sub> | $1800^\circ$   | $5^{\sim}$    | $2.2^{\sim}$ | $20,000^{\circ}$ | $Avg^{\sim}$      | $Avg^{\sim}$           |

Table 15

The decision matrix of the fighter aircraft selection with the numerical scale of intangible criteria.

|                | Y1             | V2            | Y3           | Y4               | Y5           | Y6           |
|----------------|----------------|---------------|--------------|------------------|--------------|--------------|
| P <sub>1</sub> | $1500^{\circ}$ | $5.5^{\circ}$ | $2^{\sim}$   | $20,000^{\circ}$ | $0.5^{\sim}$ | $0.9^\sim$   |
| P <sub>2</sub> | $2700^{\circ}$ | $6.5^{\sim}$  | $2.5^{\sim}$ | $18,000^{\circ}$ | $0.3^{\sim}$ | $0.5^{\sim}$ |
| P <sub>3</sub> | $200^\circ$    | $4.5^{\circ}$ | $1.8^{\sim}$ | $21,000^{\circ}$ | $0.7^\sim$   | $0.7^\circ$  |
| P4             | $1800^\circ$   | $5^{\sim}$    | $2.2^{\sim}$ | $20,000^{\circ}$ | $0.5^{\sim}$ | $0.5^{\sim}$ |
|                |                |               |              |                  |              |              |

<span id="page-9-0"></span>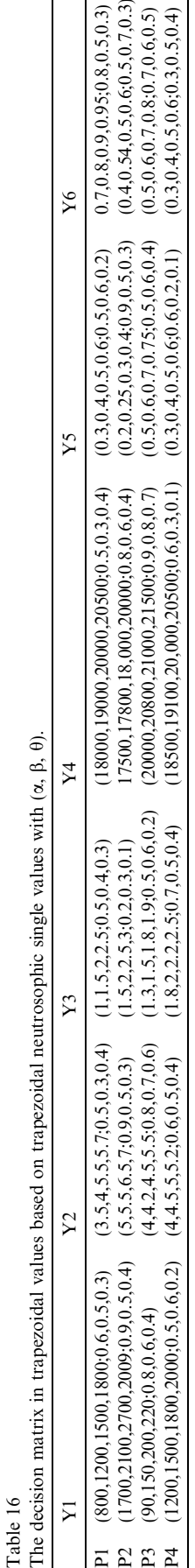

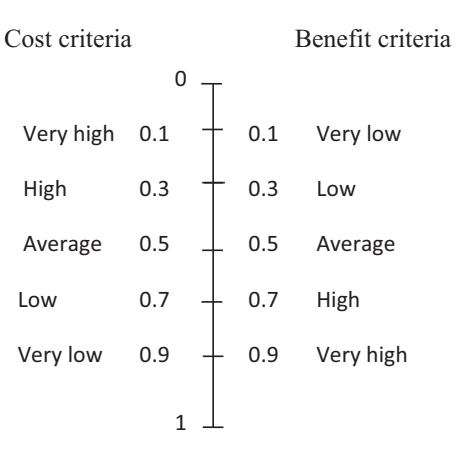

Fig. 8. The scale for intangible criteria.

2. Generate the normalized decision matrix (R) using Eq.  $(10)$ , as presented in [Table 18](#page-10-0); notice that all  $r_{ii}$  is between 0 and 1.

W= (0.1, 0.2, 0.1, 0.1, 0.3, 0.2)

- 3. Obtain the weighted decision matrix V by multiplying each column of R with the corresponding criterion weight (the output of step 1), using Eq.  $(11)$ , as presented in [Table 19.](#page-10-0)
- 4. In the weighted matrix ([Table 19\)](#page-10-0), we determine for each criterion the best value (the largest value) and the worst value (the smallest value). This is done for all benefits criteria such as (Y1, Y3, Y4, Y5, and Y6), but in case of cost criteria we select the smallest value as the best value, and the largest value as the worst value, such as criterion Y2 in our example, where Y2 represents the acquisition cost. Obtain the ideal (the best possible solution) and negative (the worst possible solution) ideal solution  $A^*$ , and  $A^-$ .

 $A^* = (0.078886, 0.072335, 0.05809, 0.063816, 0.18124,$ 0.152606)

 $A^-$  = (0.004985, 0.137315, 0.039623, 0.03697, 0.105724, 0.057398)

- 5. Calculate the separation measures from ideal and negative ideal solution  $Si^*$ ,  $Si^-$  using Eqs. [\(12\) and \(13\)](#page-6-0), as shown in [Table 20](#page-10-0).
- 6. Compute the relative closeness to the ideal solution for each alternative by using Eq.  $(14)$ ; the relative closeness values are expressed in [Table 21:](#page-10-0)
- 7. Finally, rank four alternatives based on their relative closeness value. Determine the preference order by arranging the alternatives of the relative closeness values for alternatives in the descending order of  $Ci^*$ ,  $i = 1, 2, 3, 4$ . Thus, the rank of alternatives in the fighter aircraft selection problem using neutrosophic TOPSIS-DEMATEL emerges as A1, A4, A3, and A2.

|         |         |          | Y4       |          | Y6       |  |  |  |  |
|---------|---------|----------|----------|----------|----------|--|--|--|--|
| 596.25  | 2.10375 | 0.7875   | 8718.75  | 0.19125  | 0.41875  |  |  |  |  |
| 175     | 3.15    | 1.0125   | 6221.25  | 0.150938 | 0.182813 |  |  |  |  |
| 74.25   | .659375 | 0.690625 | 7288.75  | 0.239063 | 0.26     |  |  |  |  |
| 690.625 | .986875 | 0.95625  | 10738.75 | 0.25875  | 0.1575   |  |  |  |  |
|         |         |          |          |          |          |  |  |  |  |

<span id="page-10-0"></span>Table 17 The equivalent crisp values of the decision matrix.

Table 18

The normalized decision matrix.

|                |          |          |          | Y4       |          | Y6       |
|----------------|----------|----------|----------|----------|----------|----------|
| P <sub>1</sub> | 0.400302 | 0.458533 | 0.451807 | 0.518117 | 0.446533 | 0.763028 |
| P <sub>2</sub> | 0.788855 | 0.686574 | 0.580895 | 0.369702 | 0.352412 | 0.333114 |
| P <sub>3</sub> | 0.049849 | 0.361677 | 0.396228 | 0.433139 | 0.558167 | 0.473761 |
| P <sub>4</sub> | 0.463662 | 0.433059 | 0.548623 | 0.638157 | 0.604133 | 0.28699  |

Table 19

The weighted decision matrix V, with best and worst values.

| ~              |          |          |          |          |          |          |
|----------------|----------|----------|----------|----------|----------|----------|
|                |          |          |          | Y4       |          |          |
| P <sub>1</sub> | 0.04003  | 0.091707 | 0.045181 | 0.051812 | 0.13396  | 0.152606 |
| P <sub>2</sub> | 0.078886 | 0.137315 | 0.05809  | 0.03697  | 0.105724 | 0.066623 |
| P <sub>3</sub> | 0.004985 | 0.072335 | 0.039623 | 0.043314 | 0.16745  | 0.094752 |
| P4             | 0.046366 | 0.086612 | 0.054862 | 0.063816 | 0.18124  | 0.057398 |

Table 20 The separation measures from ideal and negative ideal solution  $Si^*$ , and  $Si^-$ .

| Separation measures from                                                 |                                                                                |  |  |  |
|--------------------------------------------------------------------------|--------------------------------------------------------------------------------|--|--|--|
| Ideal solution                                                           | Negative ideal solution                                                        |  |  |  |
| $S1^* = 0.0666$<br>$S2^* = 0.1343$<br>$S3^* = 0.0988$<br>$S4^* = 0.1017$ | $S1^- = 0.1158$<br>$S2^{-} = 0.0767$<br>$S3^{-} = 0.0973$<br>$S4^{-} = 0.1046$ |  |  |  |

Table 21 The relative closeness to the ideal solution for each alternative.

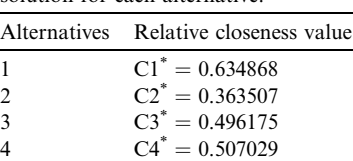

#### 5. Conclusion and future work

Neutrosophic set is the most comprehensive set, which includes both fuzzy set and intuitionistic fuzzy set, as it considers the indeterminacy function in addition to truthmembership and falsity membership, being suitable in analyzing real situations. Also, in real life situations, accurate judgments are rarely since ambiguity and uncertainty surround the decision-making process. To solve the problem

of project selection, the important criteria should be identified well, and then the selection process should be performed among several alternative projects. In this research, we considered parameters of TOPSIS-DEMATEL comparison matrices as trapezoidal neutrosophic numbers. TOPSIS is combined with the DEMA-TEL for more powerful and accurate weighted criteria, helping the selection of the best project alternative. Neutrosophic TOPSIS-DEMATEL model presented here is used for assisting the decision of project selection phase of project life cycle. We consider only (n-1) consensus judgment for each expert, for n numbers of alternatives. As well, we consider the  $(0-1)$  scale for intangible criteria. The project selection is a very important phase of any project life cycle after identification and appraisal of projects. In the future, we enhance the proposed model to solve the different phases of a project's life cycle. Moreover, we plan to solve the selection project problem with more complex techniques dealing with Multi-Criteria Decision-Making problems.

### References

- [Abdel-Baset, M., Hezam, I. M., & Smarandache, F. \(2016\). Neutrosophic](http://refhub.elsevier.com/S1389-0417(18)30497-2/h0005) goal programming. [Neutrosophic Sets & Systems, 11](http://refhub.elsevier.com/S1389-0417(18)30497-2/h0005).
- [Abdel-Basset, M., Mohamed, M., & Sangaiah, A. K. \(2017\). Neutro](http://refhub.elsevier.com/S1389-0417(18)30497-2/h0010)[sophic AHP-Delphi Group decision making model based on trape](http://refhub.elsevier.com/S1389-0417(18)30497-2/h0010)zoidal neutrosophic numbers. [Journal of Ambient Intelligence and](http://refhub.elsevier.com/S1389-0417(18)30497-2/h0010) [Humanized Computing](http://refhub.elsevier.com/S1389-0417(18)30497-2/h0010)[, 1–17](http://refhub.elsevier.com/S1389-0417(18)30497-2/h0010).
- Aragonés-Beltrán, P., Chaparro-González, F., Pastor-Ferrando, J. P., & [Pla-Rubio, A. \(2014\). An AHP \(Analytic Hierarchy Process\)/ANP](http://refhub.elsevier.com/S1389-0417(18)30497-2/h0015)

<span id="page-11-0"></span>[\(Analytic Network Process\)-based multi-criteria decision approach for](http://refhub.elsevier.com/S1389-0417(18)30497-2/h0015) [the selection of solar-thermal power plant investment projects.](http://refhub.elsevier.com/S1389-0417(18)30497-2/h0015) Energy, [66](http://refhub.elsevier.com/S1389-0417(18)30497-2/h0015)[, 222–238](http://refhub.elsevier.com/S1389-0417(18)30497-2/h0015).

- [Bayrak, M. Y., Celebi, N., & Ta](http://refhub.elsevier.com/S1389-0417(18)30497-2/h0020)s[kin, H. \(2007\). A fuzzy approach method](http://refhub.elsevier.com/S1389-0417(18)30497-2/h0020) for supplier selection. [Production Planning and Control, 18](http://refhub.elsevier.com/S1389-0417(18)30497-2/h0020)(1[\), 54–63](http://refhub.elsevier.com/S1389-0417(18)30497-2/h0020).
- Boran, F. E., Genç, S., Kurt, M., & Akay, D. (2009). A multi-criteria [intuitionistic fuzzy group decision making for supplier selection with](http://refhub.elsevier.com/S1389-0417(18)30497-2/h0025) TOPSIS method. [Expert Systems with Applications, 36](http://refhub.elsevier.com/S1389-0417(18)30497-2/h0025)(8[\),](http://refhub.elsevier.com/S1389-0417(18)30497-2/h0025) [11363–11368](http://refhub.elsevier.com/S1389-0417(18)30497-2/h0025).
- [Broumi, S., Bakali, A., Talea, M., & Smarandache, F. \(2016\). An isolated](http://refhub.elsevier.com/S1389-0417(18)30497-2/h0030) [interval valued neutrosophic graphs.](http://refhub.elsevier.com/S1389-0417(18)30497-2/h0030) Critical Review, 13[, 67–80.](http://refhub.elsevier.com/S1389-0417(18)30497-2/h0030)
- Carlsson, C., & Fullér, R. (1996). Fuzzy multiple criteria decision making: Recent Developments. [Fuzzy Sets and Systems, 78](http://refhub.elsevier.com/S1389-0417(18)30497-2/h0035)(2)[, 139–153](http://refhub.elsevier.com/S1389-0417(18)30497-2/h0035).
- [Chan, F. T., Kumar, N., Tiwari, M. K., Lau, H. C., & Choy, K. L. \(2008\).](http://refhub.elsevier.com/S1389-0417(18)30497-2/h0040) [Global supplier selection: A fuzzy-AHP approach.](http://refhub.elsevier.com/S1389-0417(18)30497-2/h0040) International [Journal of production research, 46](http://refhub.elsevier.com/S1389-0417(18)30497-2/h0040)(14)[, 3825–3857](http://refhub.elsevier.com/S1389-0417(18)30497-2/h0040).
- [Chen, C. T. \(2000\). Extensions of the TOPSIS for group decision-making](http://refhub.elsevier.com/S1389-0417(18)30497-2/h0045) under fuzzy environment. [Fuzzy Sets and Systems, 114](http://refhub.elsevier.com/S1389-0417(18)30497-2/h0045)(1)[, 1–9.](http://refhub.elsevier.com/S1389-0417(18)30497-2/h0045)
- [Chiu, Y. J., Chen, H. C., Tzeng, G. H., & Shyu, J. Z. \(2006\). Marketing](http://refhub.elsevier.com/S1389-0417(18)30497-2/h0050) [strategy based on customer behavior for the LCD-TV.](http://refhub.elsevier.com/S1389-0417(18)30497-2/h0050) International [Journal of Management and Decision Making, 7](http://refhub.elsevier.com/S1389-0417(18)30497-2/h0050)(2–3[\), 143–165](http://refhub.elsevier.com/S1389-0417(18)30497-2/h0050).
- [Chu, T. C. \(2002\). Selecting plant location via a fuzzy TOPSIS approach.](http://refhub.elsevier.com/S1389-0417(18)30497-2/h0055) [The International Journal of Advanced Manufacturing Technology, 20](http://refhub.elsevier.com/S1389-0417(18)30497-2/h0055) [\(11\), 859–864](http://refhub.elsevier.com/S1389-0417(18)30497-2/h0055).
- [Daneshvar Rouyendegh, B. \(2011\). The DEA and intuitionistic fuzzy](http://refhub.elsevier.com/S1389-0417(18)30497-2/h0060) [TOPSIS approach to departments' performances: a pilot study.](http://refhub.elsevier.com/S1389-0417(18)30497-2/h0060) [Journal of Applied Mathematics](http://refhub.elsevier.com/S1389-0417(18)30497-2/h0060).
- [El-Hefenawy, N., Metwally, M. A., Ahmed, Z. M., & El-Henawy, I. M.](http://refhub.elsevier.com/S1389-0417(18)30497-2/h0065) [\(2016\). A review on the applications of neutrosophic sets.](http://refhub.elsevier.com/S1389-0417(18)30497-2/h0065) Journal of [Computational and Theoretical Nanoscience, 13](http://refhub.elsevier.com/S1389-0417(18)30497-2/h0065)(1[\), 936–944](http://refhub.elsevier.com/S1389-0417(18)30497-2/h0065).
- [Greco, S., Figueira, J., & Ehrgott, M. \(2005\).](http://refhub.elsevier.com/S1389-0417(18)30497-2/h0070) Multiple criteria decision [analysis](http://refhub.elsevier.com/S1389-0417(18)30497-2/h0070)[. Springer's International series](http://refhub.elsevier.com/S1389-0417(18)30497-2/h0070).
- [Haq, A. N., & Kannan, G. \(2006\). Fuzzy analytical hierarchy process for](http://refhub.elsevier.com/S1389-0417(18)30497-2/h0075) [evaluating and selecting a vendor in a supply chain model.](http://refhub.elsevier.com/S1389-0417(18)30497-2/h0075) The [International Journal of Advanced Manufacturing Technology, 29](http://refhub.elsevier.com/S1389-0417(18)30497-2/h0075)(7–8[\),](http://refhub.elsevier.com/S1389-0417(18)30497-2/h0075) [826–835](http://refhub.elsevier.com/S1389-0417(18)30497-2/h0075).
- [Hezam, I. M., Abdel-Baset, M., & Smarandache, F. \(2015\).](http://refhub.elsevier.com/S1389-0417(18)30497-2/h0080) Taylor series [approximation to solve neutrosophic multi-objective programming prob](http://refhub.elsevier.com/S1389-0417(18)30497-2/h0080)[lem](http://refhub.elsevier.com/S1389-0417(18)30497-2/h0080)[. Infinite Study.](http://refhub.elsevier.com/S1389-0417(18)30497-2/h0080)
- [Izadikhah, M. \(2009\). Using the Hamming distance to extend TOPSIS in a](http://refhub.elsevier.com/S1389-0417(18)30497-2/h0085) fuzzy environment. [Journal of Computational and Applied Mathemat](http://refhub.elsevier.com/S1389-0417(18)30497-2/h0085)[ics, 231](http://refhub.elsevier.com/S1389-0417(18)30497-2/h0085)(1[\), 200–207.](http://refhub.elsevier.com/S1389-0417(18)30497-2/h0085)
- [Jahanshahloo, G. R., Lotfi, F. H., & Izadikhah, M. \(2006a\). Extension of](http://refhub.elsevier.com/S1389-0417(18)30497-2/h0090) [the TOPSIS method for decision-making problems with fuzzy data.](http://refhub.elsevier.com/S1389-0417(18)30497-2/h0090) [Applied Mathematics and Computation, 181](http://refhub.elsevier.com/S1389-0417(18)30497-2/h0090)(2[\), 1544–1551.](http://refhub.elsevier.com/S1389-0417(18)30497-2/h0090)
- [Jahanshahloo, G. R., Lotfi, F. H., & Izadikhah, M. \(2006b\). An](http://refhub.elsevier.com/S1389-0417(18)30497-2/h0095) [algorithmic method to extend TOPSIS for decision-making problems](http://refhub.elsevier.com/S1389-0417(18)30497-2/h0095) with interval data. [Applied Mathematics and Computation, 175](http://refhub.elsevier.com/S1389-0417(18)30497-2/h0095)(2[\),](http://refhub.elsevier.com/S1389-0417(18)30497-2/h0095) [1375–1384](http://refhub.elsevier.com/S1389-0417(18)30497-2/h0095).
- [Lee, J. W., & Kim, S. H. \(2000\). Using analytic network process and goal](http://refhub.elsevier.com/S1389-0417(18)30497-2/h0100) [programming for interdependent information system project selection.](http://refhub.elsevier.com/S1389-0417(18)30497-2/h0100) [Computers & Operations Research, 27](http://refhub.elsevier.com/S1389-0417(18)30497-2/h0100)(4)[, 367–382](http://refhub.elsevier.com/S1389-0417(18)30497-2/h0100).
- [Lee, J. W., & Kim, S. H. \(2001\). an integrated approach for interdepen](http://refhub.elsevier.com/S1389-0417(18)30497-2/h0105)[dent information system project selection.](http://refhub.elsevier.com/S1389-0417(18)30497-2/h0105) International Journal of [Project Management, 19](http://refhub.elsevier.com/S1389-0417(18)30497-2/h0105)(2)[, 111–118](http://refhub.elsevier.com/S1389-0417(18)30497-2/h0105).
- [Lin, C. L., & Tzeng, G. H. \(2009\). A value-created system of science](http://refhub.elsevier.com/S1389-0417(18)30497-2/h0110) [\(technology\) park by using DEMATEL.](http://refhub.elsevier.com/S1389-0417(18)30497-2/h0110) Expert Systems with Appli[cations, 36](http://refhub.elsevier.com/S1389-0417(18)30497-2/h0110)(6)[, 9683–9697](http://refhub.elsevier.com/S1389-0417(18)30497-2/h0110).
- [Liou, J. J., Tzeng, G. H., & Chang, H. C. \(2007\). Airline safety](http://refhub.elsevier.com/S1389-0417(18)30497-2/h0115) [measurement using a hybrid model.](http://refhub.elsevier.com/S1389-0417(18)30497-2/h0115) Journal of Air Transport [Management, 13](http://refhub.elsevier.com/S1389-0417(18)30497-2/h0115)(4)[, 243–249.](http://refhub.elsevier.com/S1389-0417(18)30497-2/h0115)
- [Mahdi, I. M., Riley, M. J., Fereig, S. M., & Alex, A. P. \(2002\). A multi](http://refhub.elsevier.com/S1389-0417(18)30497-2/h0120)[criteria approach to contractor selection.](http://refhub.elsevier.com/S1389-0417(18)30497-2/h0120) Engineering Construction and [Architectural Management, 9](http://refhub.elsevier.com/S1389-0417(18)30497-2/h0120)(1[\), 29–37](http://refhub.elsevier.com/S1389-0417(18)30497-2/h0120).
- [Meredith, J. R., & Mantel, S. J. Jr, \(2011\).](http://refhub.elsevier.com/S1389-0417(18)30497-2/h0125) Project management: A [managerial approach](http://refhub.elsevier.com/S1389-0417(18)30497-2/h0125)[. John Wiley & Sons.](http://refhub.elsevier.com/S1389-0417(18)30497-2/h0125)
- Önüt, S., Kara, S. S., & Iş[ik, E. \(2009\). Long-term supplier selection using](http://refhub.elsevier.com/S1389-0417(18)30497-2/h0130) [a combined fuzzy MCDM approach: A case study for a telecommu](http://refhub.elsevier.com/S1389-0417(18)30497-2/h0130)nication company. [Expert Systems with Applications, 36](http://refhub.elsevier.com/S1389-0417(18)30497-2/h0130)(2)[, 3887–3895](http://refhub.elsevier.com/S1389-0417(18)30497-2/h0130).
- [Pohekar, S. D., & Ramachandran, M. \(2004\). Application of multi-criteria](http://refhub.elsevier.com/S1389-0417(18)30497-2/h0135) [decision making to sustainable energy planning—a review.](http://refhub.elsevier.com/S1389-0417(18)30497-2/h0135) Renewable [and Sustainable Energy Reviews, 8](http://refhub.elsevier.com/S1389-0417(18)30497-2/h0135)(4[\), 365–381.](http://refhub.elsevier.com/S1389-0417(18)30497-2/h0135)
- [Saaty, T. L. \(2006\). The analytic network process. In](http://refhub.elsevier.com/S1389-0417(18)30497-2/h0140) Decision making with [the analytic network process](http://refhub.elsevier.com/S1389-0417(18)30497-2/h0140) [\(pp. 1–26\). Boston, MA: Springer.](http://refhub.elsevier.com/S1389-0417(18)30497-2/h0140)
- San Cristóbal, J. R. (2011). Multi-criteria decision-making in the selection [of a renewable energy project in spain: The Vikor method.](http://refhub.elsevier.com/S1389-0417(18)30497-2/h0145) Renewable [Energy, 36](http://refhub.elsevier.com/S1389-0417(18)30497-2/h0145)(2[\), 498–502.](http://refhub.elsevier.com/S1389-0417(18)30497-2/h0145)
- [Santhanam, R., & Kyparisis, J. \(1995\). A multiple criteria decision model](http://refhub.elsevier.com/S1389-0417(18)30497-2/h0150) [for information system project selection.](http://refhub.elsevier.com/S1389-0417(18)30497-2/h0150) Computers & Operations [Research, 22](http://refhub.elsevier.com/S1389-0417(18)30497-2/h0150)(8)[, 807–818](http://refhub.elsevier.com/S1389-0417(18)30497-2/h0150).
- Schwalbe, K. (2015). [Information technology project management](http://refhub.elsevier.com/S1389-0417(18)30497-2/h0155)[. Cengage](http://refhub.elsevier.com/S1389-0417(18)30497-2/h0155) [Learning](http://refhub.elsevier.com/S1389-0417(18)30497-2/h0155).
- [Tsaur, S. H., Chang, T. Y., & Yen, C. H. \(2002\). The evaluation of airline](http://refhub.elsevier.com/S1389-0417(18)30497-2/h0160) [service quality by fuzzy MCDM.](http://refhub.elsevier.com/S1389-0417(18)30497-2/h0160) Tourism Management, 23(2[\),](http://refhub.elsevier.com/S1389-0417(18)30497-2/h0160) [107–115](http://refhub.elsevier.com/S1389-0417(18)30497-2/h0160).
- [Tzeng, G. H., Chiang, C. H., & Li, C. W. \(2007\). Evaluating intertwined](http://refhub.elsevier.com/S1389-0417(18)30497-2/h0165) [effects in e-learning programs: A novel hybrid MCDM model based on](http://refhub.elsevier.com/S1389-0417(18)30497-2/h0165) factor analysis and DEMATEL. [Expert Systems with Applications, 32](http://refhub.elsevier.com/S1389-0417(18)30497-2/h0165) [\(4\), 1028–1044](http://refhub.elsevier.com/S1389-0417(18)30497-2/h0165).
- [Wang, C. L., & Yoon, K. S. \(1981\).](http://refhub.elsevier.com/S1389-0417(18)30497-2/h0170) Multiple attribute decision making[.](http://refhub.elsevier.com/S1389-0417(18)30497-2/h0170) [Berlin: Spring-Verlag](http://refhub.elsevier.com/S1389-0417(18)30497-2/h0170).
- [Wu, W. W., & Lee, Y. T. \(2007\). Developing global managers'](http://refhub.elsevier.com/S1389-0417(18)30497-2/h0175) [competencies using the fuzzy DEMATEL method.](http://refhub.elsevier.com/S1389-0417(18)30497-2/h0175) Expert Systems with *Applications*, 32(2[\), 499–507](http://refhub.elsevier.com/S1389-0417(18)30497-2/h0175).
- [Yang, Y. P. O., Shieh, H. M., Leu, J. D., & Tzeng, G. H. \(2008\). A novel](http://refhub.elsevier.com/S1389-0417(18)30497-2/h0180) [hybrid MCDM model combined with DEMATEL and ANP with](http://refhub.elsevier.com/S1389-0417(18)30497-2/h0180) applications. [International Journal of Operations Research, 5](http://refhub.elsevier.com/S1389-0417(18)30497-2/h0180)(3[\),](http://refhub.elsevier.com/S1389-0417(18)30497-2/h0180) [160–168](http://refhub.elsevier.com/S1389-0417(18)30497-2/h0180).
- [Ye, F. \(2010\). An extended TOPSIS method with interval-valued](http://refhub.elsevier.com/S1389-0417(18)30497-2/h0185) [intuitionistic fuzzy numbers for virtual enterprise partner selection.](http://refhub.elsevier.com/S1389-0417(18)30497-2/h0185) [Expert Systems with Applications, 37](http://refhub.elsevier.com/S1389-0417(18)30497-2/h0185)(10)[, 7050–7055](http://refhub.elsevier.com/S1389-0417(18)30497-2/h0185).
- Zavadskas, E. K., Turskis, Z., Tamošaitiene, J., & Marina, V. (2008). [Multi-criteria selection of project managers by applying grey criteria.](http://refhub.elsevier.com/S1389-0417(18)30497-2/h0190) [Technological and Economic Development of Economy, 14](http://refhub.elsevier.com/S1389-0417(18)30497-2/h0190)(4[\), 462–477](http://refhub.elsevier.com/S1389-0417(18)30497-2/h0190).